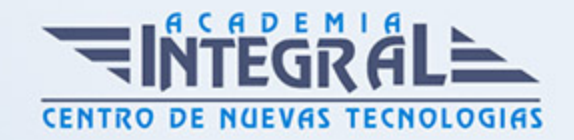

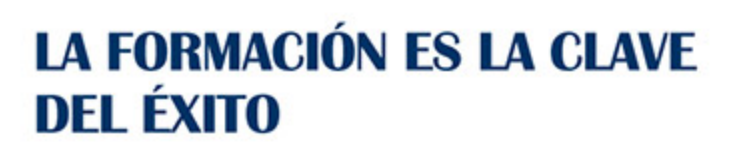

...............

# Guía del Curso Primeros Pasos en Word y Excel 2013

Modalidad de realización del curso: Online Titulación: Diploma acreditativo con las horas del curso

## OBJETIVOS

Word es uno de los programas más sencillos que podemos encontrar a nivel usuario, lo cierto es que es el procesador de texto más utilizado por las empresas y en el ámbito domestico para todo tipo de redacción de trabajos. Microsoft Excel 2013 una de las mejores hojas de cálculo actualmente disponibles. Este curso le ofrece una formación básica para inicarse en Word 2013 como en Excel 2013.

## CONTENIDOS

### MÓDULO 1. PRIMEROS PASOS EN WORD Y EXCEL 2013

### UNIDAD DIDÁCTICA 1. HISTORIA E INSTALACIÓN DE WORD 2013

- 1. La evolución de los procesadores de texto
- 2. Las alternativas a Word
- 3. Instalación de Word 2013
- 4. Agregar o quitar funciones de Office

#### UNIDAD DIDÁCTICA 2. WORD

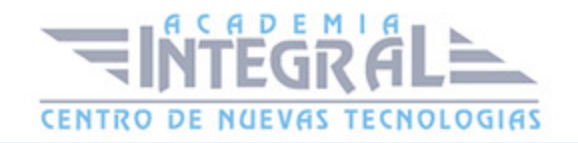

- 1. Introducción
- 2. La ventana de Word
- 3. Presentación de la vista Backstage
- 4. Ayuda en Office

## UNIDAD DIDÁCTICA 3. EL ENTORNO DE EXCEL Y LA CINTA DE **OPCIONES**

- 1. Conceptos Generales
- 2. El Entorno de Excel
- 3. Guardar y Abrir Documentos

## UNIDAD DIDÁCTICA 4. TAREAS BÁSICAS AL TRABAJAR CON DATOS

- 1. Introducción
- 2. Primeros Pasos
- 3. La introducción de datos
- 4. Insertar, eliminar y mover
- 5. Deshacer y rehacer
- 6. Revisión ortográfica

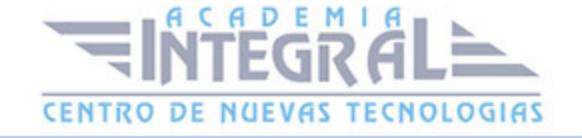

C/ San Lorenzo 2 - 2 29001 Málaga

T1f952 215 476 Fax951 987 941

#### www.academiaintegral.com.es

E - main fo@academiaintegral.com.es